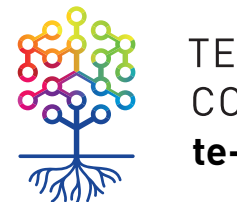

ТЕПЛИЦА<br>СОЦИАЛЬНЫХ ТЕХНОЛОГИЙ **te-st.ru**

# **Обзор инструментов для создания онлайн-курсов**

Вебинар | 31.10.2016

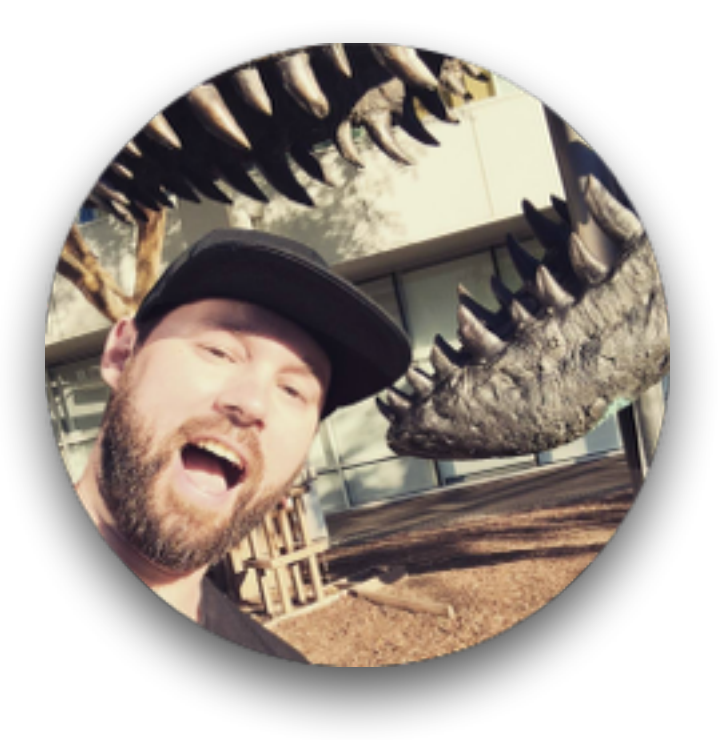

### Алексей Ница

event-редактор вебинары и видеоуроки **nitsa@te-st.ru fb.com/mrnitsa**

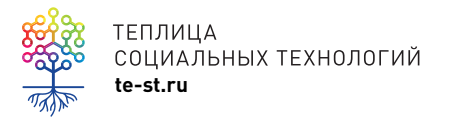

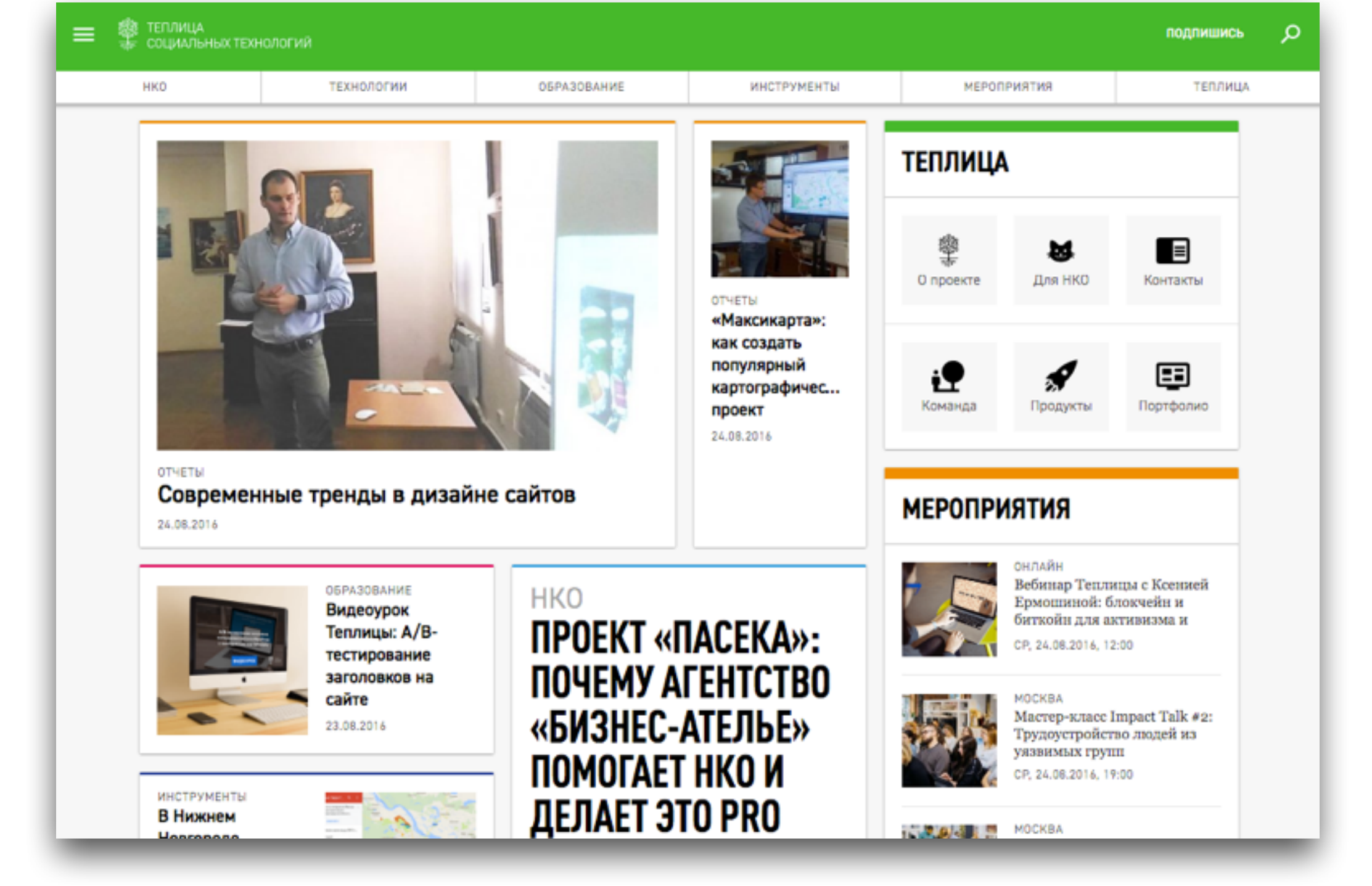

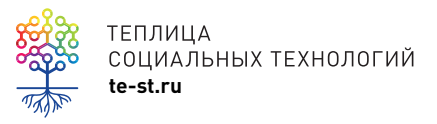

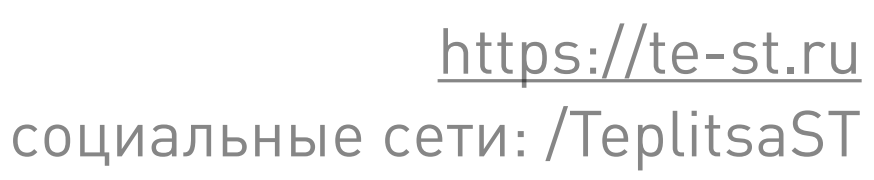

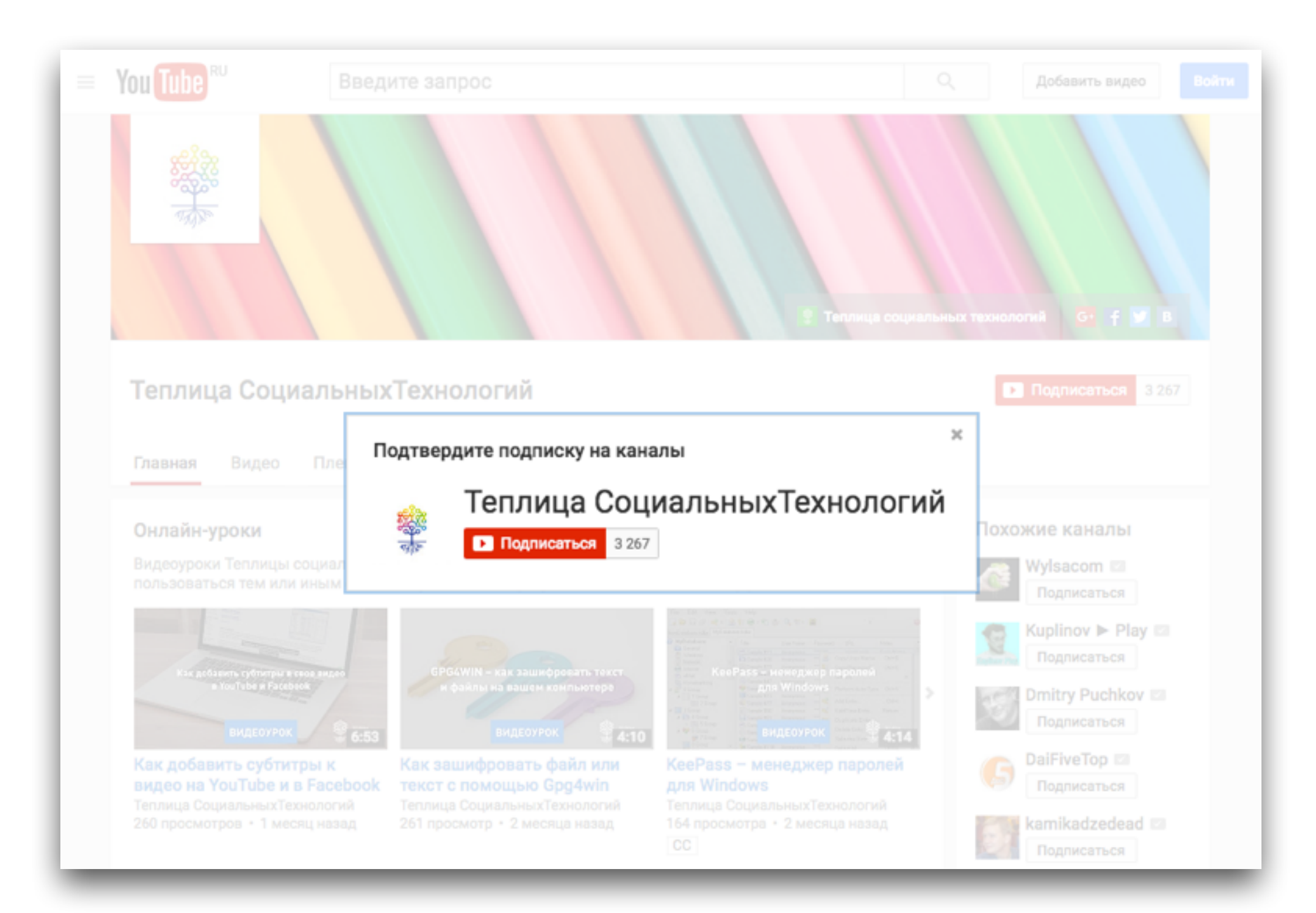

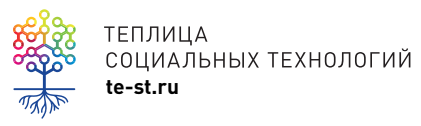

теплица<br>coциальных технологий<br>te-st.ru **социальных технологий** 

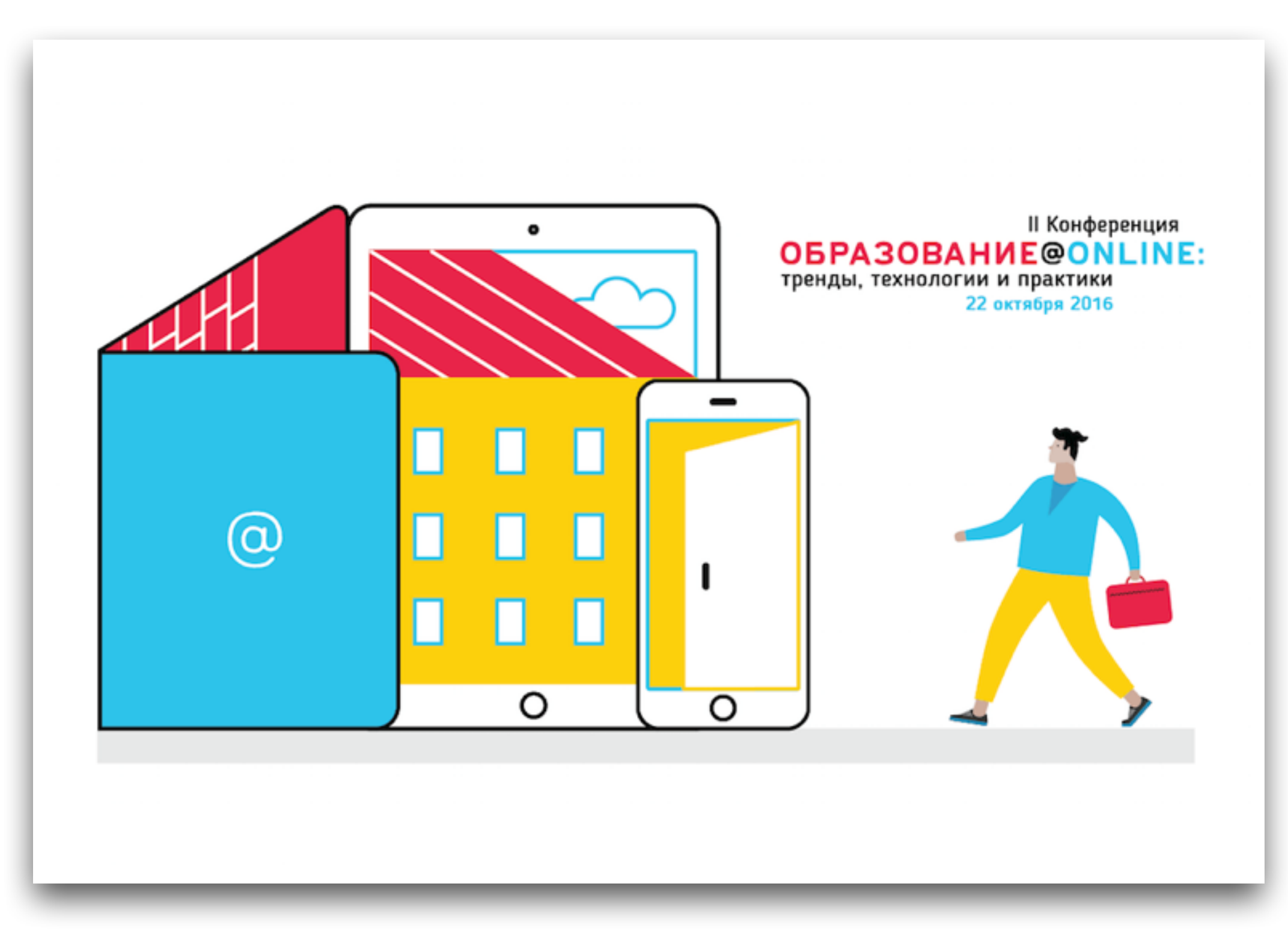

![](_page_4_Picture_1.jpeg)

![](_page_5_Picture_0.jpeg)

![](_page_5_Picture_1.jpeg)

TEПЛИЦА<br>COLIMAЛЬНЫХ TEXHOЛОГИЙ МАТериалы сайта Теплицы по тегу [Education-online](https://te-st.ru/tag/education-online/)

### **Образовательные онлайн-программы**

- онлайн-курсы на платформах (Coursera, Udemy)
- онлайн-курсы на LMS (Moodle и др.)
- собственный сайт (Tilda, WordPress и т.д.)
- вебинары
- другое

![](_page_6_Picture_6.jpeg)

![](_page_7_Picture_0.jpeg)

Смотреть -

Зарегистрироваться

#### Как создать, развивать и продвигать сайт

В этом курсе вы научитесь, самостоятельно создавать сайты на WordPress, создавать правильный контент и продвигать его.

★★★★★ 4,6 (Оценок: 245) • Зарегистрированных студентов: 3 532

Преподается: Алексей Сидоренко, Олег Гант Маркетинг / Цифровой маркетинг

![](_page_7_Picture_9.jpeg)

#### Бесплатно

начать обучение

#### Другие параметры ▼

![](_page_7_Picture_57.jpeg)

Вход

♡ Список желаний

![](_page_7_Picture_15.jpeg)

Онлайн-курс Теплицы

![](_page_8_Picture_0.jpeg)

![](_page_8_Picture_1.jpeg)

![](_page_8_Picture_2.jpeg)

![](_page_9_Picture_0.jpeg)

#### **#MADEONTILDA**

ВОЙТИ

БЛОГ

#### **РЕГИСТРАЦИЯ**

#### Tilda помогает создавать впечатляющие сайты для бизнеса и медиа

350+ профессиональных блоков готовы для ваших веб-проектов

Обзор

Создать сайт бесплатно

![](_page_9_Picture_8.jpeg)

![](_page_9_Picture_9.jpeg)

![](_page_10_Picture_0.jpeg)

![](_page_10_Picture_1.jpeg)

![](_page_10_Picture_2.jpeg)

![](_page_11_Picture_0.jpeg)

![](_page_11_Picture_1.jpeg)

[Видеозапись](https://te-st.ru/reports/online-courses-platforms-webinar-results/) вебинара Теплицы по платформам для онлайн -курсов

# **Логика работы над курсом**

#### 1. Идея

- 2. Поиск экспертов
- 3. Поиск исполнителей
- 4. Руководитель проекта
- 5. Учебный контент
- **6. Работа по структуре курса**
- **7. Согласование**
- **8. Утверждение контента и структуры**
- **9. Передача контента**

#### **10. Производство уроков**

- 11. Утверждение готовых уроков
- 12. Упаковка на платформу
- 13. Тестирование
- 14. Запуск
- 15. Курирование курса

![](_page_12_Picture_16.jpeg)

![](_page_13_Picture_0.jpeg)

![](_page_13_Picture_1.jpeg)

# DIY - Do It Yourself сделай это сам

![](_page_14_Picture_1.jpeg)

### Видео

![](_page_15_Picture_1.jpeg)

## Разрешение видео: не менее 1280х720 желательно 1920х1080

![](_page_16_Picture_1.jpeg)

![](_page_17_Picture_0.jpeg)

![](_page_17_Picture_1.jpeg)

TENJNULA<br>COLIMAJISHISX TEXHOJIOFUŇ<br>te-st.ru

![](_page_18_Picture_0.jpeg)

![](_page_18_Picture_1.jpeg)

**EDIMINA SOLUTER:** TEXHOJOFINI NATION NATIONAL TELEVISION NATIONAL TEXHOJOFINI BY ONLY DEVIDEND TO THE SCREENCAST-O-Matic

![](_page_19_Picture_0.jpeg)

![](_page_19_Picture_1.jpeg)

TENJNULA<br>COLIMAJIBINX TEXHOJIOFUÑ<br>te-st.ru

# ВИДЕОУРОК ТЕПЛИЦЫ: КАК ПРОВЕСТИ ПРЯМУЮ<br>ТРАНСЛЯЦИЮ В YOUTUBE И FACEBOOK LIVE

![](_page_20_Picture_1.jpeg)

![](_page_20_Picture_2.jpeg)

теплица<br>социальных технологий **видеоурок Теплицы по OBS** 

![](_page_21_Picture_0.jpeg)

![](_page_21_Picture_1.jpeg)

Запись экрана с помощью Quick Time Player на MacOS

![](_page_22_Picture_0.jpeg)

![](_page_22_Picture_1.jpeg)

теплица<br>социальных технологий **и социальных технологий iMovie для MacOS** 

#### 15 БЕСПЛАТНЫХ ПРОГРАММ ДЛЯ РЕДАКТИРОВАНИЯ ВИДЕО ПОД WINDOWS, MAC, **LINUX**

![](_page_23_Picture_1.jpeg)

![](_page_23_Picture_2.jpeg)

теплица<br>coциальных технологий 15 бесплатных программ для [редактирования](https://te-st.ru/2015/08/19/top-15-best-free-video-editing-software/) ви<u>део</u>

![](_page_24_Picture_0.jpeg)

![](_page_24_Picture_1.jpeg)

TEПЛИЦА<br>COLIMAЛЬНЫХ ТЕХНОЛОГИЙ<br>te-st.ru

## Изображения

![](_page_25_Picture_1.jpeg)

![](_page_26_Picture_0.jpeg)

![](_page_26_Picture_1.jpeg)

![](_page_26_Picture_2.jpeg)

![](_page_27_Picture_0.jpeg)

![](_page_27_Picture_1.jpeg)

![](_page_27_Picture_2.jpeg)

![](_page_28_Picture_0.jpeg)

![](_page_28_Picture_1.jpeg)

Allthefreestock

![](_page_29_Picture_6.jpeg)

![](_page_29_Picture_1.jpeg)

![](_page_29_Picture_2.jpeg)

![](_page_30_Picture_0.jpeg)

![](_page_30_Picture_1.jpeg)

Thenounproject

![](_page_31_Picture_0.jpeg)

![](_page_31_Picture_1.jpeg)

![](_page_32_Picture_0.jpeg)

![](_page_32_Picture_1.jpeg)

![](_page_33_Figure_0.jpeg)

![](_page_33_Picture_1.jpeg)

<u>социальных технологий</u> **Полкник Германа В** Запись [вебинара](https://te-st.ru/reports/posters-webinar-materials/) по Сапуа и другим сервисам

### Аудио

![](_page_34_Picture_1.jpeg)

![](_page_35_Picture_0.jpeg)

 $\left| \cdot \right|$ 

![](_page_35_Picture_3.jpeg)

Sign Up/Log In

#### **Welcome to the Free Music Archive**

"It's not just free music; it's good music"

**Featured Blog Posts** 

» VIEW ALL FEATURED POSTS

**Donate** 

cheyenne\_h on 10/24/2016 at 02:16PM

#### FMA Birthday Songs Find New Life On YouTube

![](_page_35_Picture_11.jpeg)

"Greg's Birthday" by Fred Karklin on flickr. CC BY-NC-SA

![](_page_35_Picture_13.jpeg)

**Music Licenses: A Handy Guide!** 

Go ahead and take a peek at our License Guide, assembled as a quick reference sheet for the variety of music licenses we carry on our site. From the array of Creative Commons options to the FMA-Limited to Public Domain dedications, this guide tells you what you can - and can't! - do with the music you find here.

**Recently Added Highlights** 

» VIEW ALL

![](_page_35_Picture_17.jpeg)

Free Music Archive

![](_page_36_Picture_11.jpeg)

![](_page_36_Picture_1.jpeg)

![](_page_37_Picture_0.jpeg)

![](_page_37_Picture_1.jpeg)

![](_page_37_Picture_2.jpeg)

![](_page_38_Picture_0.jpeg)

![](_page_38_Picture_1.jpeg)

теплица<br>социальных технологий **и социальных технологий iMovie для MacOS** 

### Чем записывать звук?

![](_page_39_Picture_1.jpeg)

![](_page_40_Picture_0.jpeg)

![](_page_40_Picture_1.jpeg)

Blue Snowball iCE Condenser Microphone \$49

![](_page_41_Picture_0.jpeg)

![](_page_41_Picture_1.jpeg)

TENJULIA<br>COLMAJIBHIX TEXHOJIOFUÑ<br>te-st.ru

![](_page_42_Picture_0.jpeg)

![](_page_42_Picture_1.jpeg)

ВОҮА ВҮ-М1, 1530 рублей

![](_page_43_Picture_0.jpeg)

![](_page_43_Picture_1.jpeg)

## Что еще можно использовать?

![](_page_44_Picture_1.jpeg)

![](_page_45_Picture_13.jpeg)

![](_page_45_Picture_1.jpeg)

теплица<br>социальных технологий<br>te-st.ru

![](_page_46_Picture_11.jpeg)

![](_page_46_Picture_1.jpeg)

теплица<br>социальных технологий<br>te-st.ru

### Вопросы и ответы

![](_page_47_Picture_1.jpeg)

![](_page_48_Picture_0.jpeg)

### ТЕПЛИЦА СОЦИАЛЬНЫХ ТЕХНОЛОГИЙ **te-st.ru**